#### Ingeniería Inversa Clase 4

#### Análisis de Malware

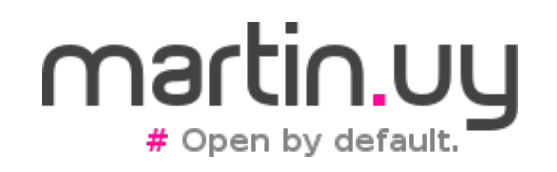

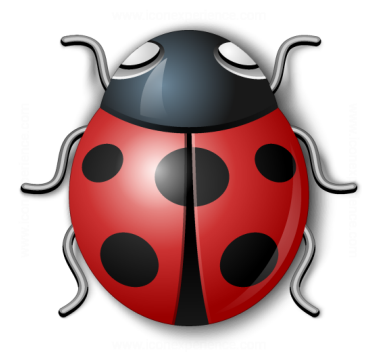

#### ADVERTENCIA

Ejecutar malware real durante el análisis dinámico tiene riesgos. Se recomienda un ambiente completamente aislado.

En el caso de usar un hipervisor, utilizar la versión más actualizada y agregar la menor cantidad posible de periféricos (ej. evitar aceleración 3D).

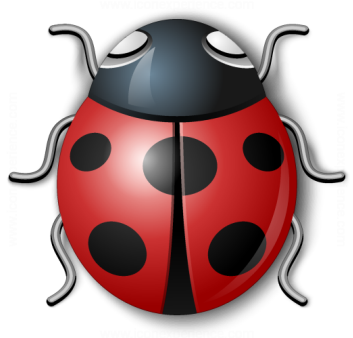

- Se van a ver algunas técnicas genéricas empleadas por malware binario durante esta clase, desde las perspectivas del análisis y del desarrollo
	- Cada caso es diferente (propósito y objetivo)
	- No todo malware es binario
	- Es una disciplina en constante evolución: nuevas APIs, nueva funcionalidad, nuevos anti-virus (AV) y heurísticas de detección

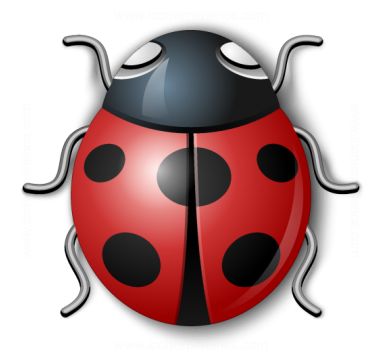

- Componentes
	- Agente
		- Ejecuta las operaciones en el target (endpoint) atacado: cómputo, robo de datos, secuestro de datos, etc.
		- Puede tener diferentes niveles de autonomía
			- Responder a comandos ejecutados de forma interactiva (agente más liviano y genérico)
			- Actuar de forma autónoma utilizando técnicas más sofisticadas de exfiltración de datos (agentes inteligentes y específicos)
				- Evitar "ruido" en el endpoint y en la red

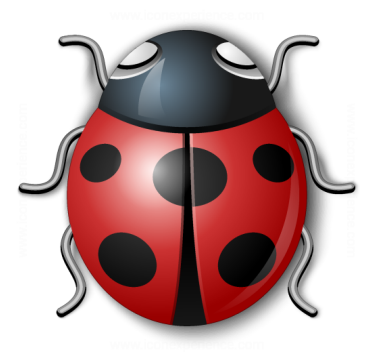

- Componentes
	- Agente
		- Es deseable que sea de tamaño reducido y Position-Independent-Code, para ejecutar inclusive inyectado en procesos (y acceder directamente a su memoria)
		- Expuesto a anti-virus y a dar pistas sobre el atacante
		- Si es binario, tiene que estar diseñado para cada plataforma (sistema operativo y arquitectura)

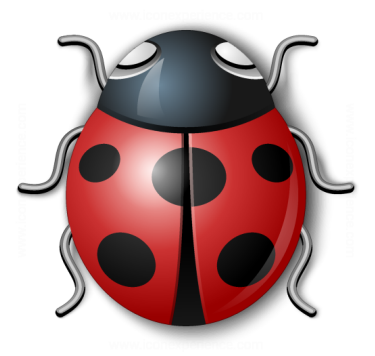

- Componentes
	- Centro de comandos (C&C)
		- Centraliza los comandos e información de los diferentes agentes
		- No está expuesto a anti-virus
	- Canal de comunicaciones
		- Comunicaciones cifradas
		- Canales encubiertos
	- Se suele llamar "botnet" al conjunto de agentes y su C&C

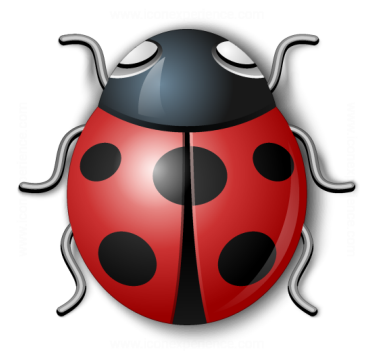

- Defensa
	- Prevenirlo es complejo: una organización necesita trabajar en la detección
	- Tradicionalmente las soluciones de defensa se enfocaban en analizar fingerprints (en el endpoint o en la red). Hoy es insuficiente
	- Es necesario el análisis dinámico o "user behavior"

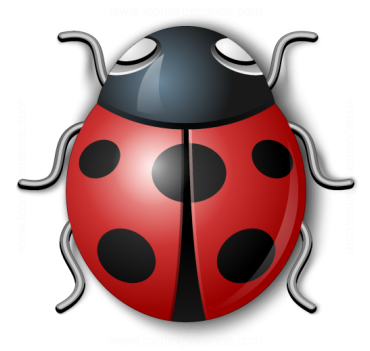

● ¿Cuáles son las ventajas y desventajas de un canal TCP/UDP/IP desde el C&C al agente?

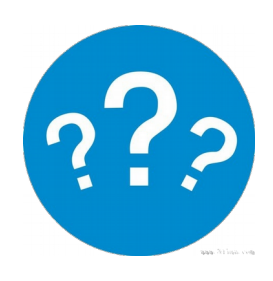

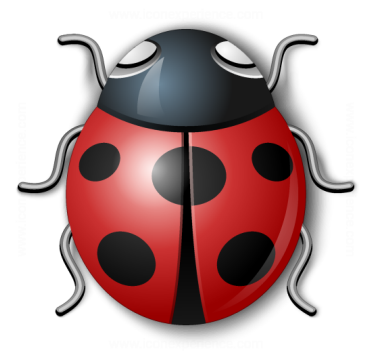

- TCP/UDP/IP hacia el agente
	- ¿Cuál es la dirección IP del agente? ¿Puede cambiar? (IP dinámica) ¿Está atrás de un NAT? ¿es una IP interna? ¿hay redirección de puertos?
	- Un firewall puede bloquear fácilmente una conexión TCP o un paquete UDP entrante, a menos que vaya a un puerto conocido de un host conocido
	- Un proceso tiene que estar escuchando en un puerto (alto, si el agente no consiguió elevar privilegios) y eso levanta sospechas

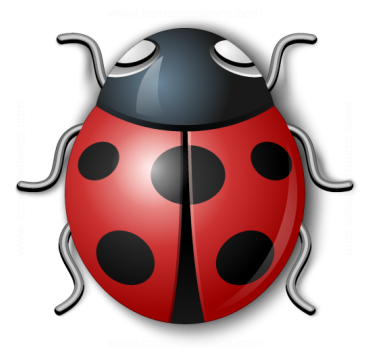

- TCP/UDP/IP hacia el agente
	- El agente tiene que encargarse de cifrar los datos que exfiltra (evitar sospechas a un IDS)
	- Es un canal con buen ancho de banda para exfiltrar grandes cantidades de datos
	- El C&C tiene el control de cuándo se levanta y baja el canal. El agente no tiene que estar consultando para reconexiones (polling)

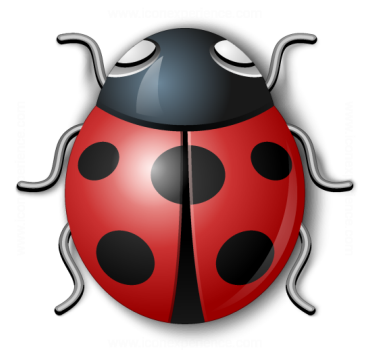

- TCP/UDP/IP hacia el agente
	- Port knocking. Si el agente consiguió privilegios para leer los datos en crudo de la interfaz de red, puede sensar una clave (ejemplo: secuencia de SYN a diferentes puertos) para decidir escuchar al C&C en cierto puerto
		- Evitar "escuchar siempre" para mayor discreción
	- El C&C puede cambiar su IP (proteger al atacante)

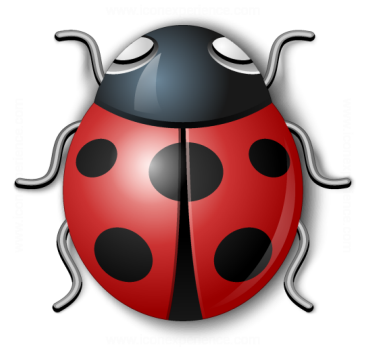

● ¿Cuáles son las ventajas y desventajas de un canal TCP/UDP/IP desde el agente al C&C?

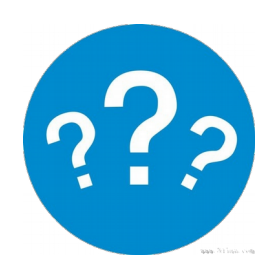

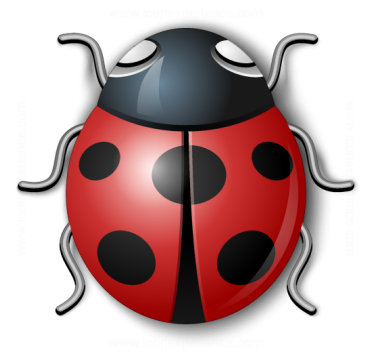

- TCP/UDP/IP hacia el C&C
	- ¿Cuál es la dirección IP del C&C? ¿Cómo la sabe el agente? ¿Hay que hacer una resolución de DNS?
		- Una IP fija del C&C puede dejar inutilizable rápidamente a un agente
		- Una resolución de DNS puede ser sospechosa (blacklisting de dominios)
		- El atacante puede perder el dominio y la botnet quedar inutilizable
		- No hay tanta flexibilidad para el C&C

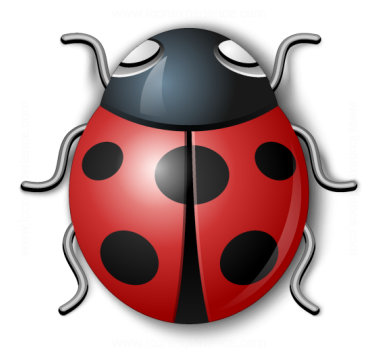

- TCP/UDP/IP hacia el C&C
	- Agentes sofisticados pueden buscar titulares del día en Internet y probar con un dominio basado en esas palabras
	- El atacante registra el dominio en el día y reestablece la conectividad

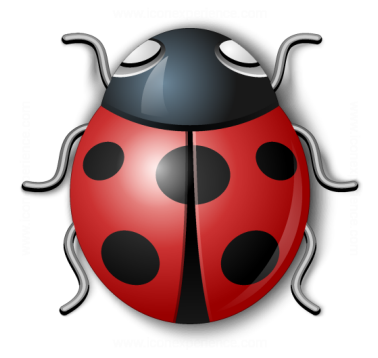

- TCP/UDP/IP hacia el C&C
	- No hay problemas de NAT si el endpoint atacado tiene conectividad a Internet
	- El C&C puede utilizar un puerto conocido y generalmente permitido para conexiones salientes (ej. 80, 443)
		- Sin embargo, un firewall con deep inspection puede encontrar un protocolo inesperado y por lo tanto sospechoso

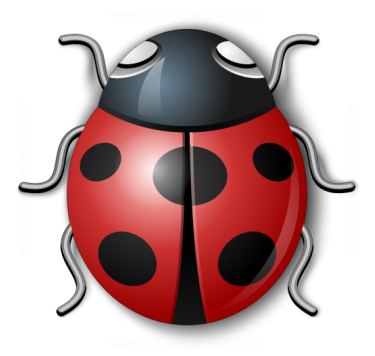

- TCP/UDP/IP hacia el C&C
	- El agente no tiene por que estar escuchando siempre. Decide cuándo establecer la conexión -podría pollear siempre pero sería sospechoso-
	- El agente tiene que encargarse de cifrar los datos exfiltrados
	- Canal con buen ancho de banda

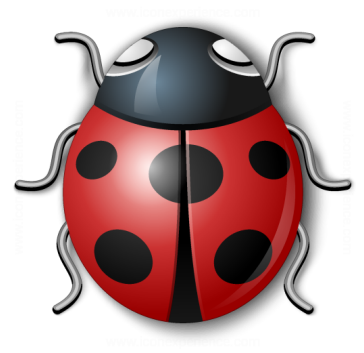

● ¿Cuáles son las ventajas y desventajas de un canal HTTP/S, DNS, ICMP y otros canales encubiertos desde el agente al C&C?

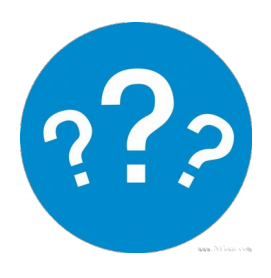

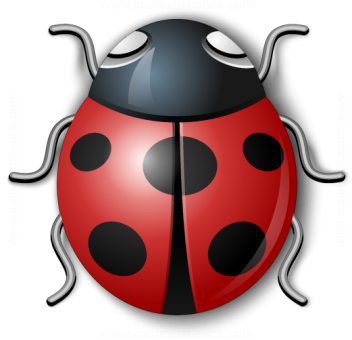

- HTTP/S, DNS, ICMP y otros canales encubiertos
	- Abuso del protocolo. Ej. Consultas DNS mal formadas
	- Suelen depender de resolver un dominio del atacante (o quedar atados a una IP fija)
	- Tienen las ventajas de ser iniciados como tráfico saliente y a discreción del agente
	- Suelen pasar los firewalls y ser menos sospechosos si están implementados emulando comportamiento humano (ej. cuidar la cadencia de las transferencias)
	- Tienen menos ancho de banda

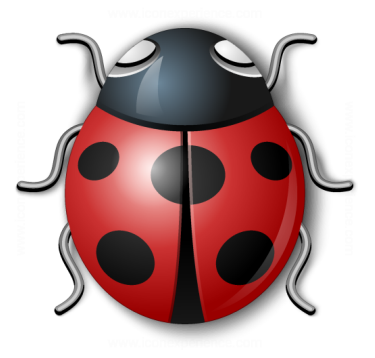

- Multi-staging / bootstrapping
	- Frecuentemente el malware se deploya en múltiples etapas
		- Script que descarga un binario
		- Payload de explotación (reducido en tamaño) que termina cargando un payload completo
		- El primer stage permite profilear el sistema. Ejemplo: infección previa, sistema operativo, arquitectura, etc. y tomar decisiones en relación a la obtención y carga de la siguiente etapa

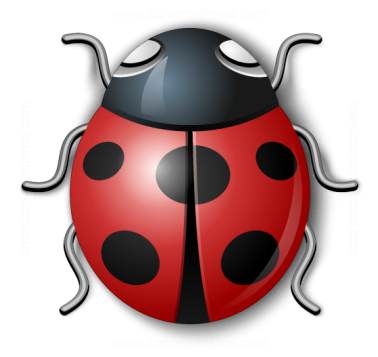

- Multi-staging / bootstrapping
	- Puede ser interesante para no dejar tantos rastros persistentes: sólo persiste el bootstrapper y no la lógica (¿de negocio?) del agente
	- Evitar un pasaje por el sistema de archivos para evitar un análisis de anti-virus
		- Los antivirus instalan hooks a nivel de kernel para detectar operaciones sobre el sistema de archivos y actuar en consecuencia

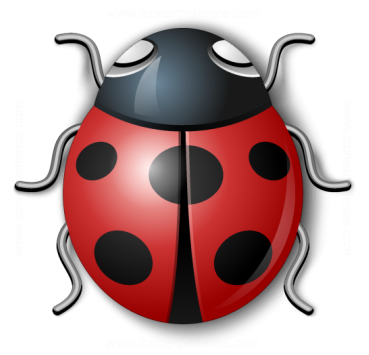

- La forma más simple para empezar a entender un malware sería analizar los strings que contiene el binario
	- Por ejemplo: una URL al  $2^{nd}$  stage
	- strings bin (Linux)
	- El malware sofisticado no expone sus strings (datos, símbolos de funciones importadas, etc.) ni código en claro: los tiene cifrados u ofuscados para resistir las formas más básicas de análisis estático

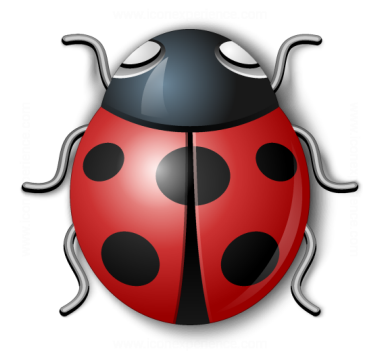

- Unpacking
	- Al comenzar la ejecución, el malware debe auto-desempacarse (bootstrapping)
		- Total o parcialmente
	- La ejecución comienza por el desempacador que utiliza una clave contenida en el binario u obtenida de alguna fuente
		- Criptografía trivial: solo para ofuscación y evitar el fingerprinting más básico de IDSs y anti-virus

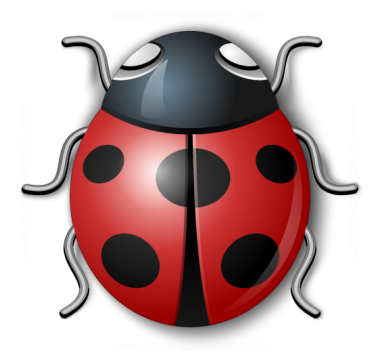

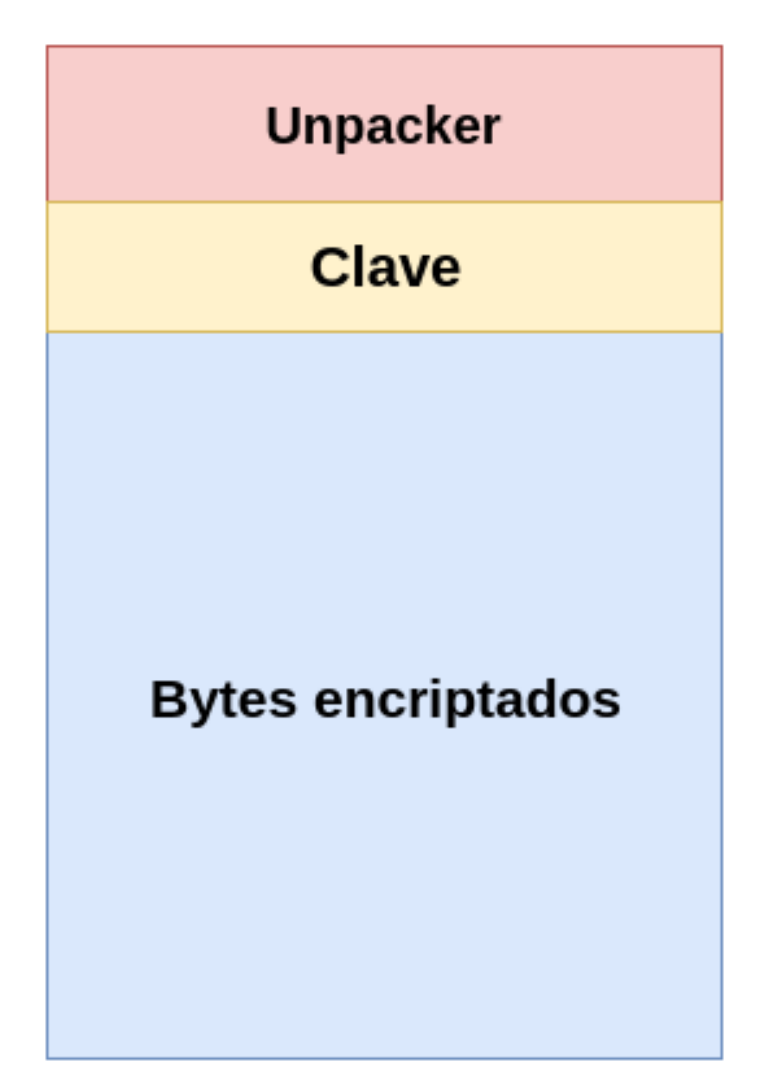

#### **Malware binario**

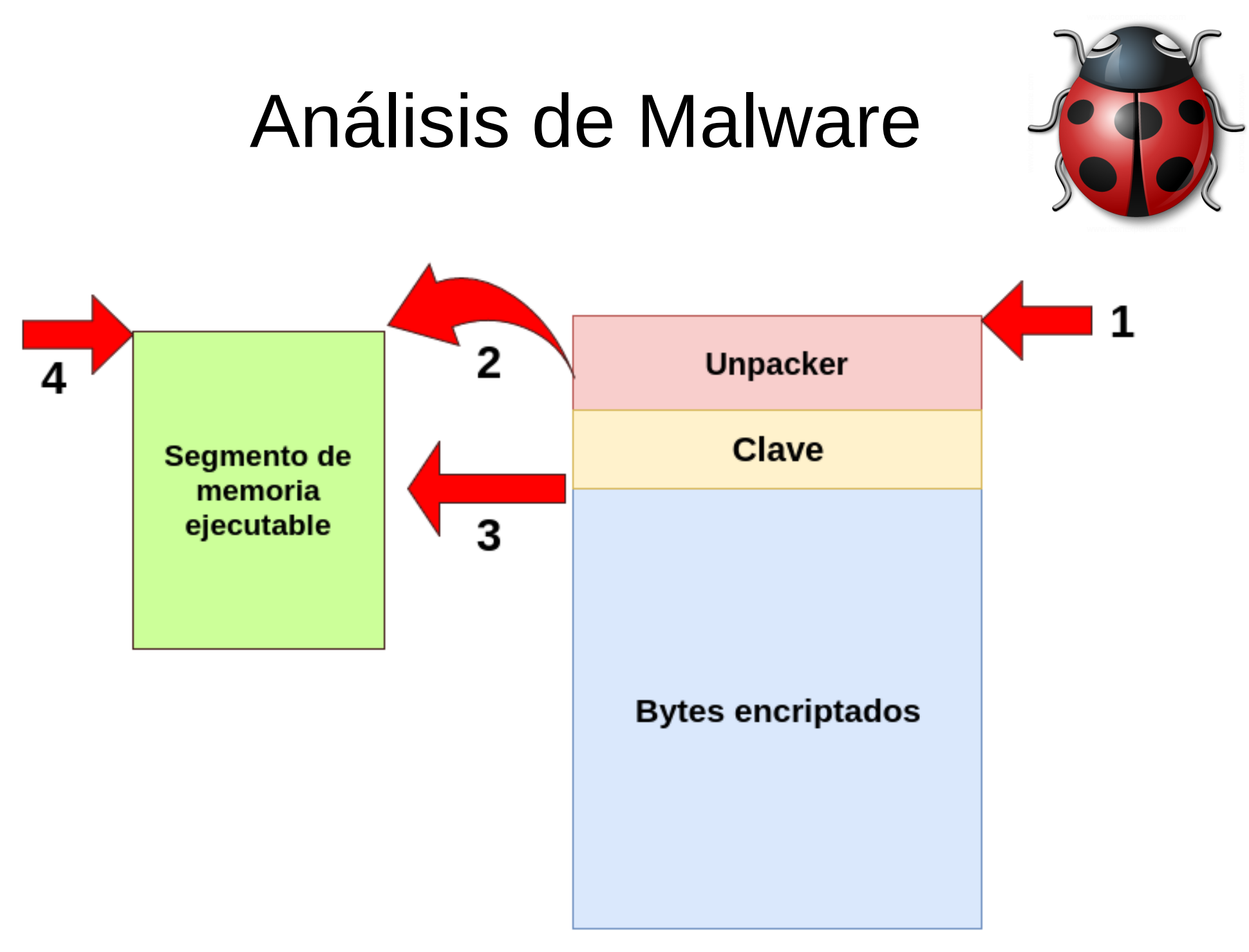

#### $M<sub>24</sub>$   $\ldots$   $\ldots$

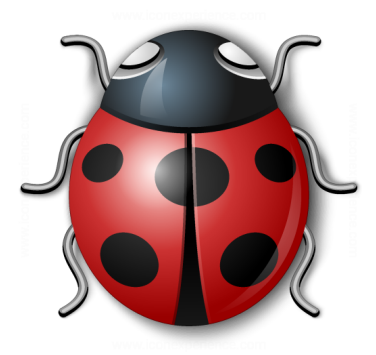

- 1. El unpacker empieza a ejecutarse (entry-point del binario)
- 2. El unpacker aloca un segmento de memoria ejecutable (permisos de escritura y, posteriormente, de ejecución)
- 3. El unpacker lee o recibe la clave y los bytes cifrados. Descifra y escribe los bytes en claro en el segmento de memoria previamente alocado
- 4. El unpacker salta a ejecutar los bytes descifrados

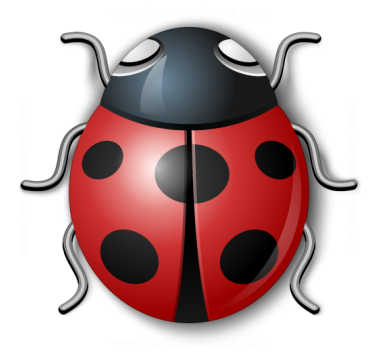

● ¿No es sospechoso que un binario aloque memoria con permisos de escritura, escriba bytes, cambie los permisos de la memoria a ejecución y salte allí? ¿Cuál sería un caso de uso legítimo para que un proceso haga eso?

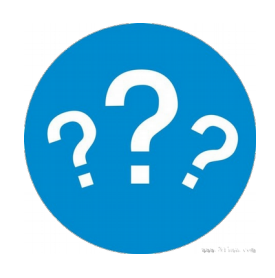

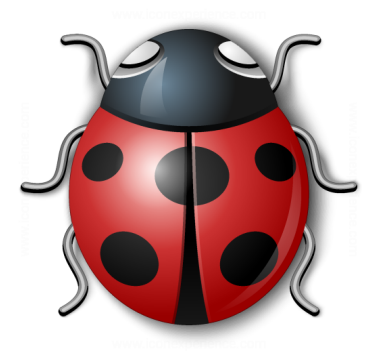

● ¿No es sospechoso que un binario aloque memoria con permisos de escritura, escriba bytes, cambie los permisos de la memoria a ejecución y salte allí? ¿Cuál sería un caso de uso legítimo para que un proceso haga eso?

JIT compilers (OpenJDK, Flash, etc.)

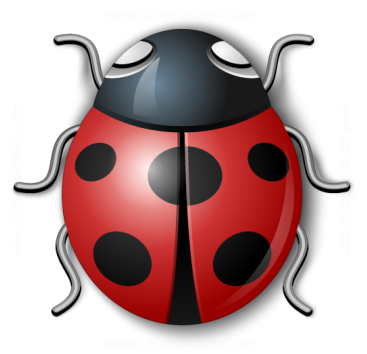

- La operación de cifrado puede ser algo tan simple como un XOR con la clave o algo más avanzado
- Diferentes agentes pueden contener la misma clave o diferentes, según el nivel de sofisticación
- Puede desempacarse todo o irse desempacando de a poco, en función de lo necesario, para dificultar su dumpeo. La clave puede recibirse en tiempo de ejecución y no persistirse inclusive
- ¿Cuáles son los retos de desarrollar malware con estas restricciones? ¿Cómo hacerlo?

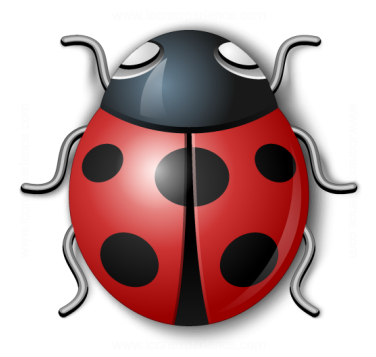

- ¿Es fácil…
	- Desarrollar una máquina criptográfica?
	- Incluir un BLOB con bytes cifrados en el binario?
	- Alocar memoria con permisos de ejecución?
	- Descifrar los bytes, escribirlos en la memoria alocada y saltar a ejecutar?
	- Desarrollar el código a ser packeado como BLOB?

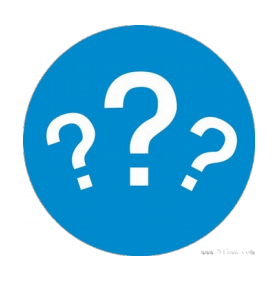

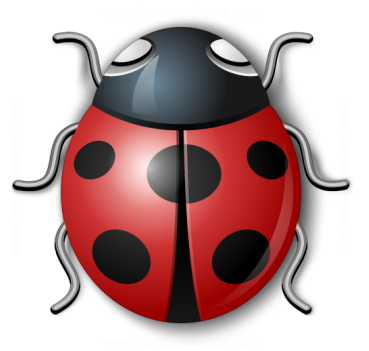

- ¿Es fácil…
	- Desarrollar una máquina criptográfica?
	- Incluir un BLOB con bytes cifrados en el binario?
	- Alocar memoria con permisos de ejecución?
	- Descifrar los bytes, escribirlos en la memoria alocada y saltar a ejecutar?
	- Desarrollar el código a ser packeado como BLOB?

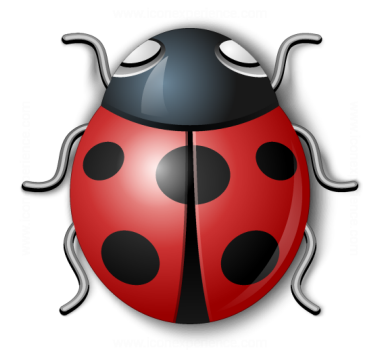

- El código ejecutable (a ser packeado) debe ser autocontenido como si fuera shellcode
	- ¿Por qué?
		- No queremos pasar el código despackeado por el file system para evitar anti-virus. De lo contrario, podríamos tener un binario generado por el compilador y cargarlo normalmente
		- Por lo tanto, no hay "loader" que resuelva automáticamente librerías externas ni otras tareas
		- Cargar un ELF o PE completo es complejo de implementar manualmente y aumentaría el tamaño del malware

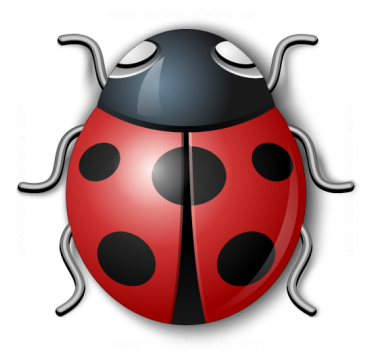

- No queremos tener una IAT (Import Address Table) o una GOT (Global Offset Table) con las funciones que utiliza el malware porque revela fácilmente sus intenciones
- Podemos linkear estáticamente todas las funciones externas (glibc, en Linux) pero agrandaría el tamaño

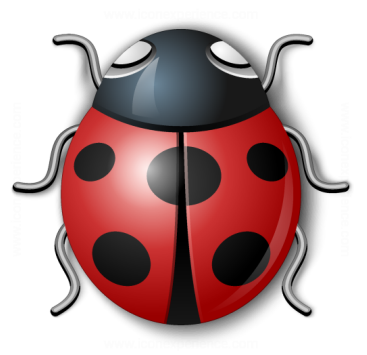

- Datos y código son parte de un mismo stream de bytes: no hay secciones
- El código es PIC (Position-Independent-Code)
	- Direccionamiento relativo al instruction pointer
	- Preparado para ejecutarse sea cual sea la dirección virtual en la que se aloque o despackee

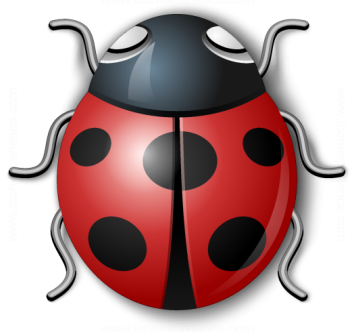

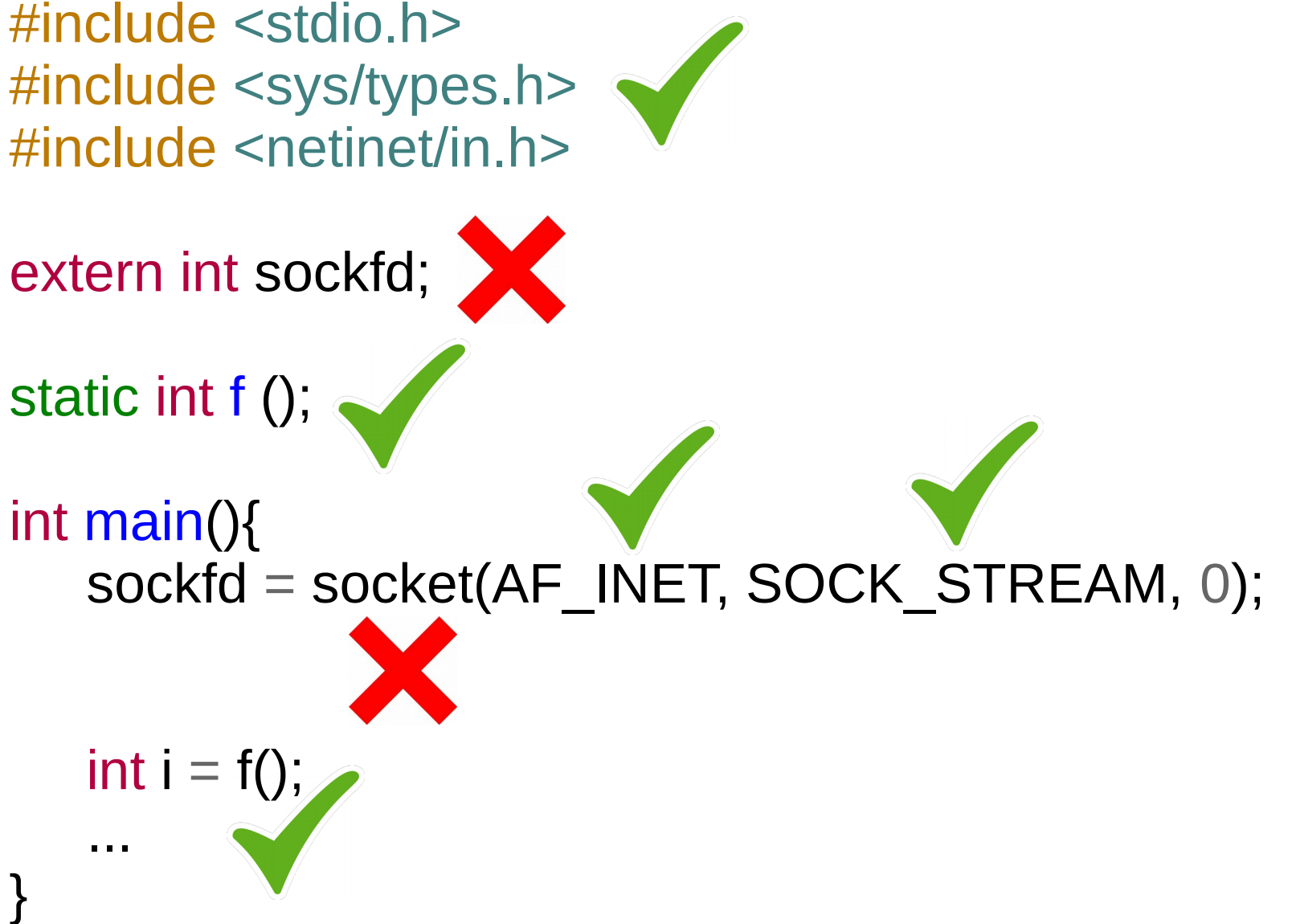

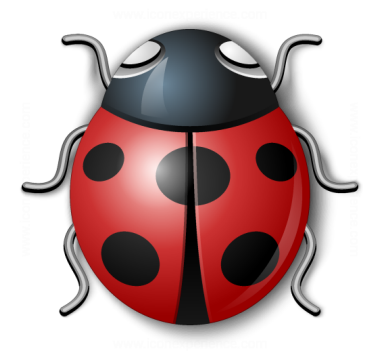

- Se puede:
	- Incluir headers y usar constantes
	- Utilizar variables locales
	- Utilizar funciones y variables estáticas
- No se puede:
	- Referenciar variables globales externas
	- Llamar funciones externas (linkear librerías dinámicas)

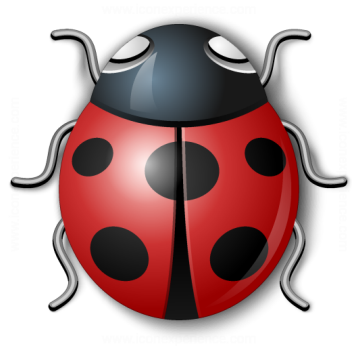

- Si seguimos estas reglas y compilamos PIC, el segmento .text contiene los bytes de "shellcode" para cifrar
	- Podemos programar malware en C (en lugar de escribirlo en assembly) y packearlo fácilmente

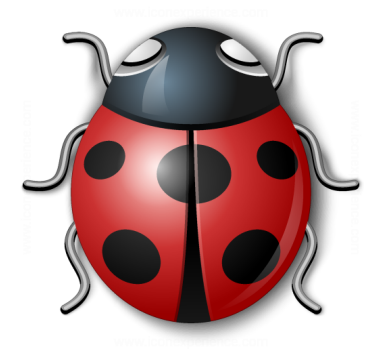

#### **Demo 4.1**

#### Compilar shellcode y packear malware

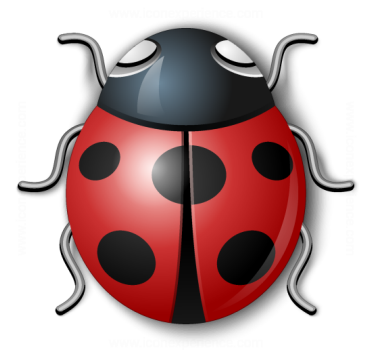

- Resolución de funciones
	- Llamar a la API del SO (en lugar de ejecutar syscalls directamente) tiene sus ventajas: abstracciones de alto nivel
		- ¿Cuántas syscalls necesitaríamos implementar para resolver un dominio, o hacer un request HTTP?
		- Podríamos simplemente llamar a las APIs de getaddrinfo y curl

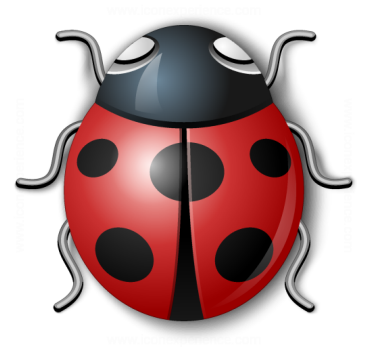

- Resolución de funciones
	- Necesitamos para eso resolver funciones
		- Linux
			- Si libdl.so está mapeado en el proceso:
			- resolver disym leyendo la memoria de la lib (en base a la estructura ELF y a la base address disponible en /proc/<PID>/maps)
			- Usar dlsym y dlopen para cargar librerías y resolver símbolos
			- Si el loader dinámico está en el proceso, podríamos utilizarlo para resolver funciones
			- Podemos implementar nuestro propio resolver en base a la estructura ELF y la base address de las libs del proceso

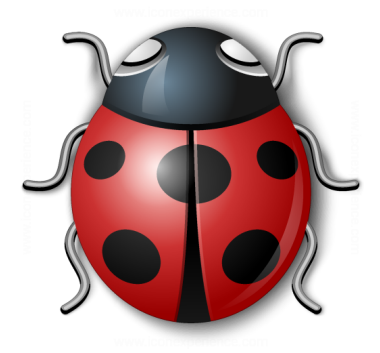

#### **Demo 4.2**

#### Resolver dlsym y, con dlsym, getaddrinfo

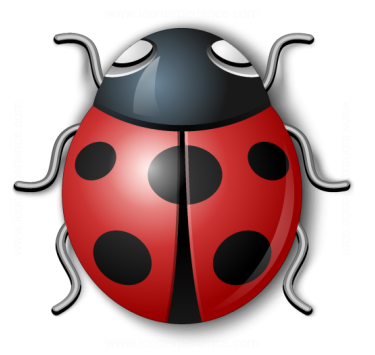

- Resolución de funciones
	- Usar funciones de librerías
		- Windows
			- Pointer a TIB (fs:0x30)  $\rightarrow$  PEB
			- Recorrer módulos (dlls) cargadas en el proceso hasta localizar kernel32.dll
			- Resolver GetProcAddress browseando la memoria (estructura PE)
			- Usar LoadLibrary para cargar librerías y GetProcAddress para resolver símbolos

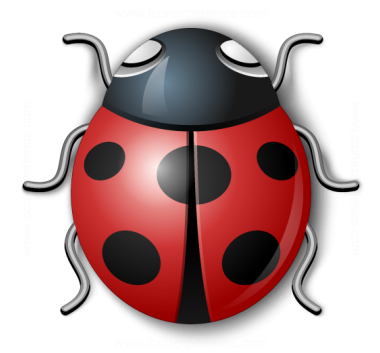

#### **Demo 4.3**

#### Resolver kernel32.dll en Windows

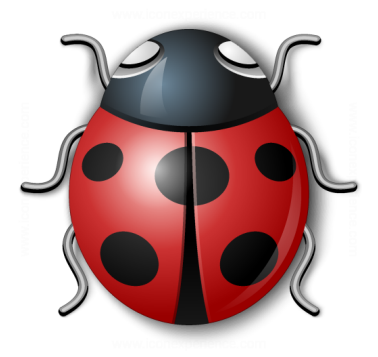

- PEB Process Environment Block
	- Estructura no documentada, usada por ntdll
	- Parte de la información con la que se carga es provista por el kernel
	- Residente en espacio de usuario (por lo tanto, el proceso puede leerla)
	- Contiene información global del proceso: lista de módulos cargados (PPEB\_LDR\_DATA), si está siendo debuggeado, ID de sesión, parámetros, etc.

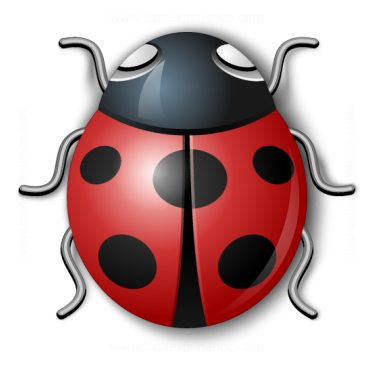

#### typedef struct \_PEB\_LDR\_DATA { BYTE Reserved1[8]; PVOID Reserved2[3]; **LIST\_ENTRY InMemoryOrderModuleList;** } PEB\_LDR\_DATA, \*PPEB\_LDR\_DATA;

#### typedef struct \_LDR\_DATA\_TABLE\_ENTRY {

#### ... **PVOID DllBase; PVOID EntryPoint;** PVOID Reserved3;  **UNICODE\_STRING FullDllName;**

#### ... } LDR\_DATA\_TABLE\_ENTRY, \*PLDR\_DATA\_TABLE\_ENTRY;

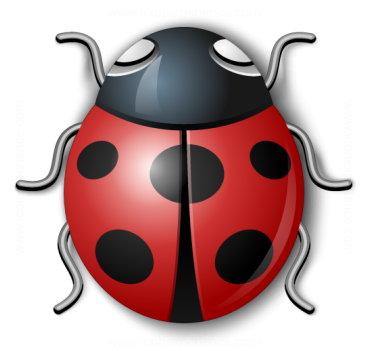

- Al malware no le gusta que lo debuggeen en un sandbox
	- IsDebuggerPresent (Windows API)
		- Campo "BeingDebugged" en PEB
	- ¿Quién es el proceso padre? ¿Hay un debugger (TracerPid) en /proc/<PID>/status? (Linux)
	- Consulta a los recursos físicos (RAM, disco, etc.). Un sistema con pocos recursos puede no ser real
	- Consulta a los drivers (Vendor IDs)
	- Uptime del sistema (GetTickCount Windows API)

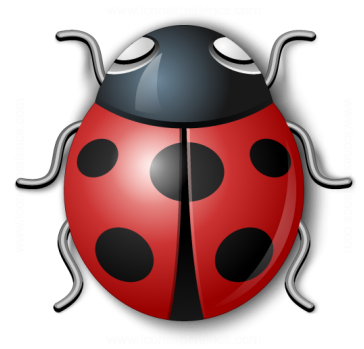

- Al malware no le gusta que lo debuggeen en un sandbox
	- Benchmarking: ¿cuánto lleva hacer una operación computacionalmente costosa?
	- ¿Hay una instrucción emulada? ¿Cuánto tiempo lleva su ejecución?
	- Para medir tiempo en x86/x86 64 se puede utilizar la instrucción no-privilegiada RDTSC (read timestamp)
		- Podemos usar un reloj aproximado con un thread paralelo decrementando una variable

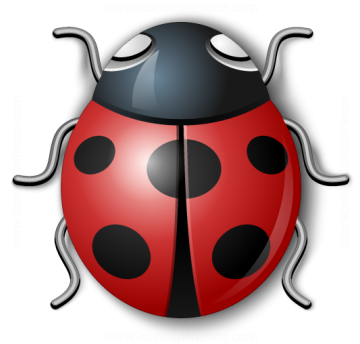

- Al malware no le gusta que lo debuggeen en un sandbox
	- Si el malware detecta que está siendo debuggeado, puede comportarse de manera no-sospechosa
- El malware puede permanecer latente y actuar únicamente bajo ciertas condiciones
- Debido a lo anterior, las herramientas completamente automáticas tienen sus limitaciones -especialmente contra el malware más sofisticado-. El análisis manual y patchear al malware para que exhiba su comportamiento puede ser necesario (¡y divertido!)

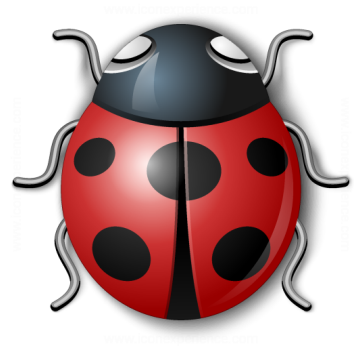

- Herramientas para monitorear el filesystem, el tráfico de red o el registry pueden ser complementarias
	- Sin embargo, si el malware cifra las comunicaciones de red o los archivos que escribe, puede ser necesario debuggearlo/instrumentarlo para ver los datos antes del cifrado

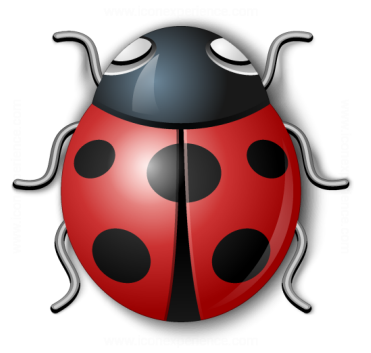

- Limitaciones del fingerprinting
	- Packing (con diferentes claves)
		- Habría que fingerprintear el malware despackeado y saltear las técnicas de detección de sandbox
	- Polimorfismo
		- Supongamos que el malware necesita setear el registro EAX en 0. ¿Qué puede hacer para eso?

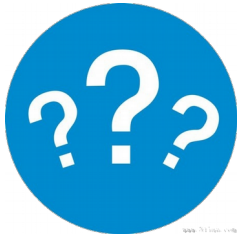

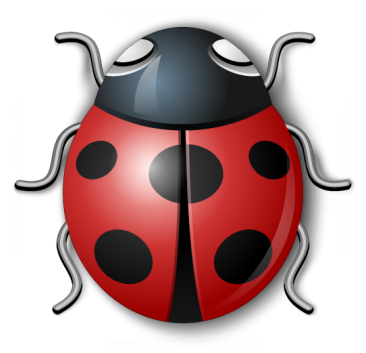

- Supongamos que el malware necesita setear el registro EAX en 0. ¿Qué puede hacer para eso?
	- XOR EAX, EAX
	- $\bullet$  MOV EAX, \$0
	- SUB EAX
	- SHIFT lógico
	- $\bullet$  Etc.

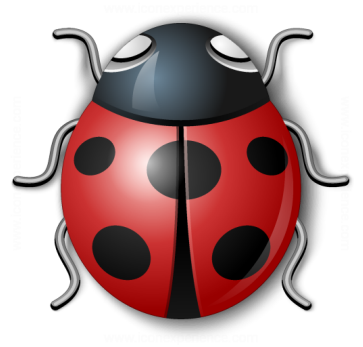

- Cada instrucción se puede reescribir de forma diferente dando el mismo valor semántico
- Se pueden inclusive agregar instrucciones inocuas en el medio (ofuscación)

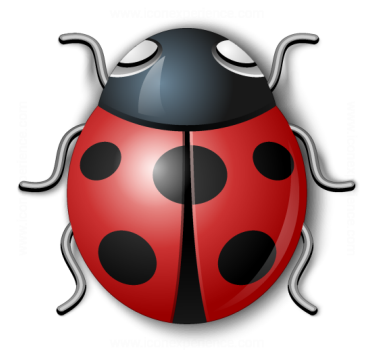

- Otros objetivos del malware:
	- Worming  $\rightarrow$  infectar targets cercanos
	- Escalación de privilegios rootkit
	- Persistencia
		- Init.d (Linux)
		- Servicio (Windows)
		- Windows Management Instrumentation (WMI)
		- Firmware / bootloader patching

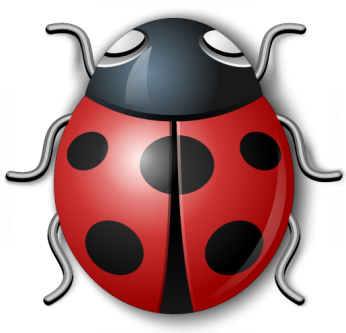

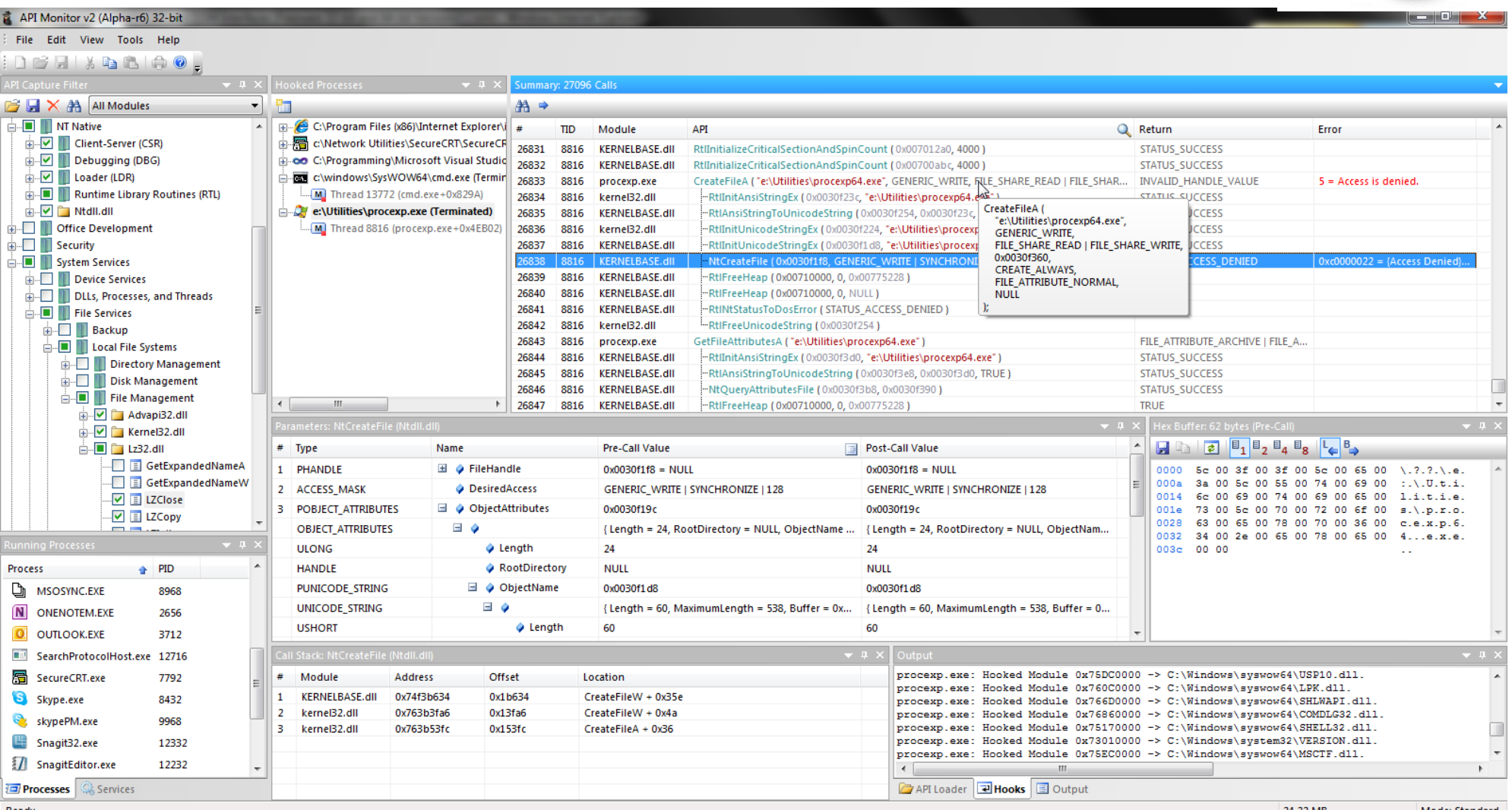

#### **Windows API Monitor**

#### Lab 4.1

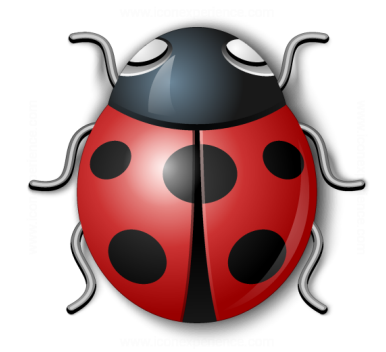

#### Analizar el malware del Lab 4.1 (ELF, x86) y describir su comportamiento

#### ADVERTENCIA:

#### Ejecutar en máquina virtual únicamente. El binario hace daño REAL. Se recomienda usar snapshots.

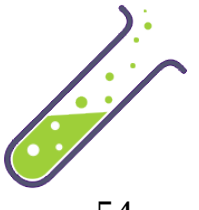

#### Referencias

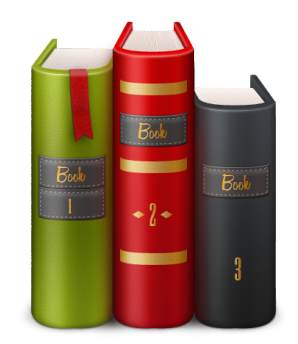

- https://www.virustotal.com
- https://github.com/ytisf/theZoo/tree/master/mal wares